## **About Incremental Data Import using TD Workflow**

You can specify incremental transfers of data and control when data transfers start as part of managing your data pipeline. Use TD Workflows to ensure query processing steps in Treasure Data run only after the necessary data has been ingested into your account.

In some cases, you'll want to import only the most recently added or modified records. You might want to run incrementally when:

- Tables are too large to regularly re-import the table in its entirety (for example, from large production databases)
- You are running frequent imports of updated data (for example every 15 minutes) to keep the data as fresh as possible
- You want to minimize the number of rows ingested, to make the most efficient use of your Treasure Data account plan's capacity
- $\bullet$ [About Timing, Scheduling, and Incremental Processing](#page-0-0) [About the session\\_time Variable](#page-0-1)
- [Determine Your Approach](#page-1-0)

## <span id="page-0-0"></span>About Timing, Scheduling, and Incremental Processing

The incremental processing works by keeping track of the column value of the table and records to be imported (for example, a time or ID column), and then using the highest value imported during the last ingest to start the subsequent ingest. For example:

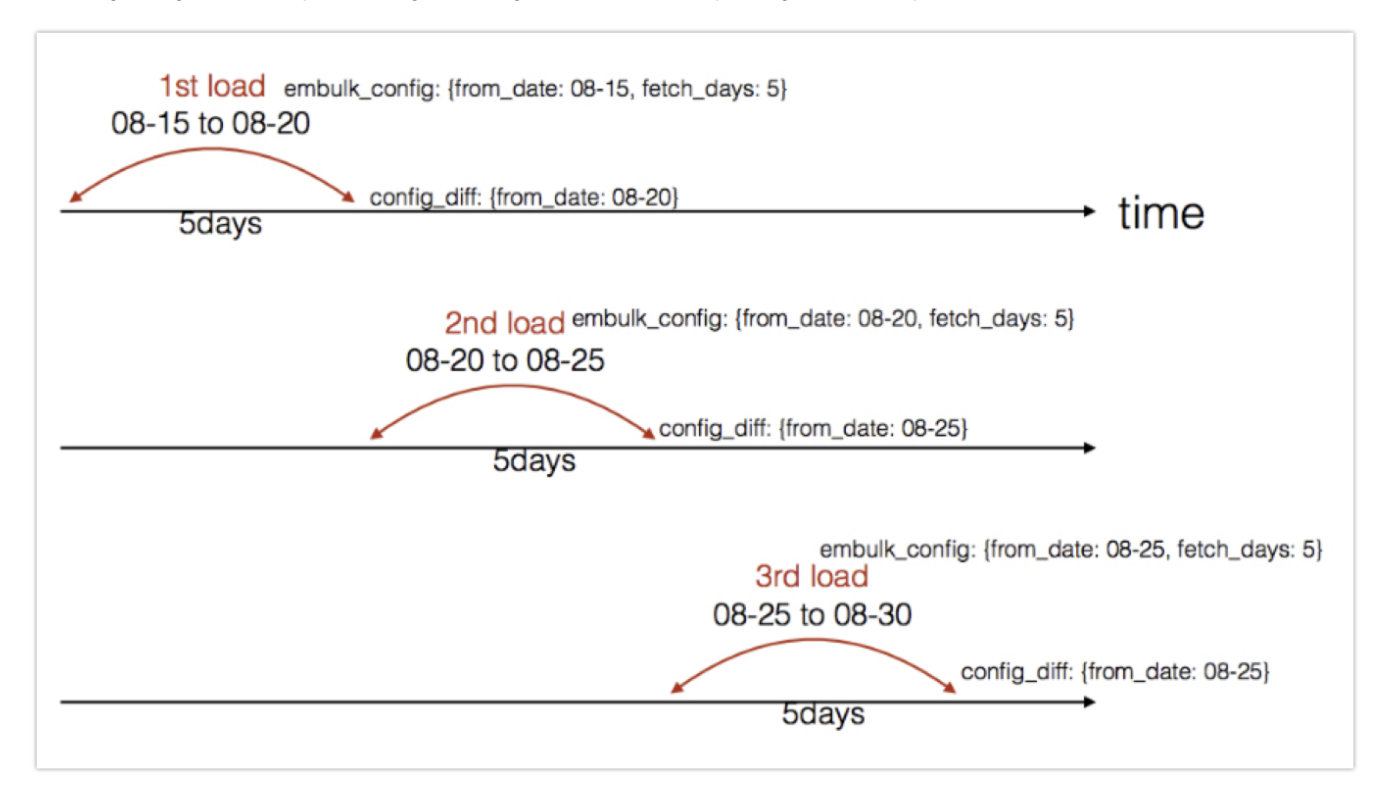

The from\_date (can be last\_fetched\_date or any incremental field) is updated and stored after each execution. New value is used during next run.

For example, using the Mixpanel data connector:

- During the first run, you import all data.
- For subsequent incremental runs, you use the last\_fetched\_time (which is the max ingestion timestamp from the previous run)

## <span id="page-0-1"></span>About the session\_time Variable

Review the concepts of scheduled executions and using the session-time variable: [Digdag scheduled execution and session\\_time](http://docs.digdag.io/concepts.html#scheduled-execution-and-session-time).

You create a custom data transfer configuration, using the session\_time variable, which is a [Digdag workflow variable](https://docs.digdag.io/workflow_definition.html#using-variables).

You specify the variable directly in your data connector configuration file.

Use the session\_time variable in a workflow to achieve incremental transfer when you need flexibility in the timing, for example, when the system you're pulling data from has late arriving data.

You can use session\_time variable as a basis for incremental transfer only when the incremental flow is based on a date.

## <span id="page-1-0"></span>Determine Your Approach

You can set up incremental input transfers using one of the following:

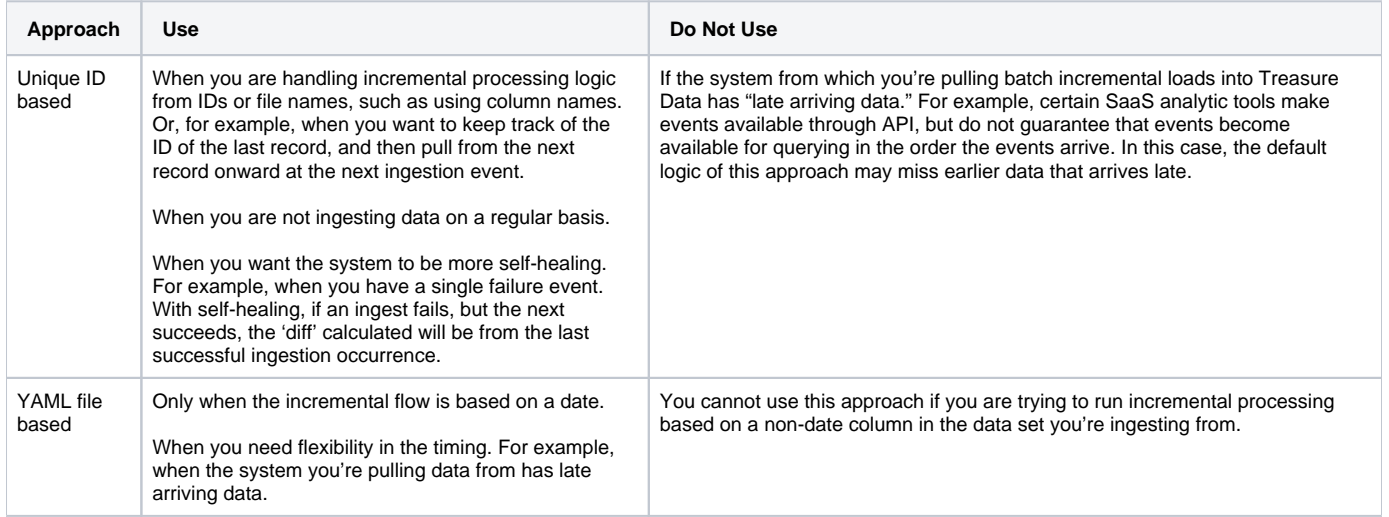